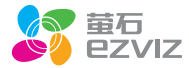

## **T30 快速操作指南** \*使用产品前请仔细阅读快速操作指南,并妥善保管

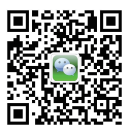

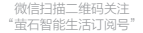

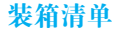

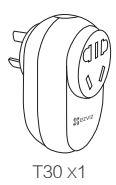

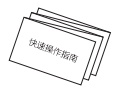

T30 X1 快速操作指南 X1

## 外观介绍

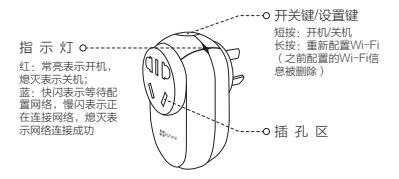

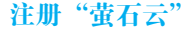

将手机连上您的Wi-Fi网络,扫描下面"萤石云视频 "客户端的二维码,下载并安装后根据提示完成用户 注册。

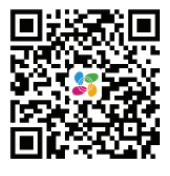

手机扫描二维码下载 "萤石云视频"客户端

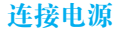

将插座插入电源。

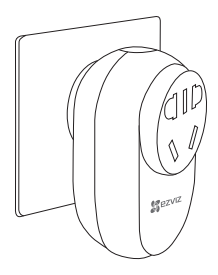

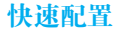

登录"萤石云视频"客户端,在设备添加过程中通过 扫描插座上的二维码,根据提示完成Wi-Fi的连接和 插座的添加(配置时请将插座靠近路由器)。

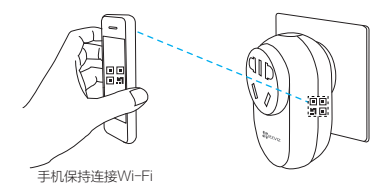

### 蓝色指示灯由快闪至熄灭时,表示添加成功。

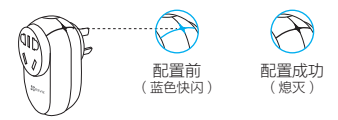

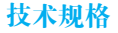

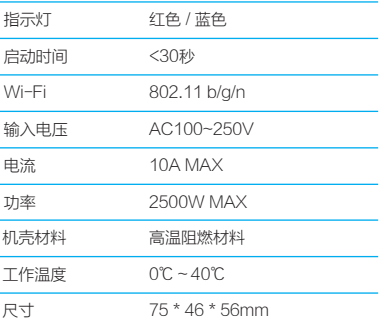

## 售后服务支持

如果您在使用过程中遇到任何问题,您可以拨打服务 热线、联系在线客服或者访问萤石社区。 您可以登录萤石官网查询售后服务站点。 服务热线: 400-878-7878 萤石官网:www.ys7.com 萤石社区:bbs.ys7.com

### 上门安装服务

萤石可提供有偿上门安装服务,请拨打服务热线 400-878-7878, 垂询提供安装服务的城市和收费。

声明

最新程序及更详细的用户手册请登录萤石官网 www.ys7.com查询。

# 限制物质或元素标识表

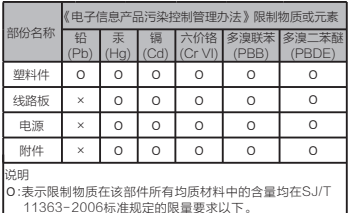

11363- 2006标准规定的限量要求以下。 ×:表示限制物质至少在该部件的某一均质材料中的含量超出 SJ/T 11363-2006标准规定的限量要求。

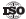

27001:2013信息安全管理体系标准认证

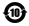

产品执行标准:GB/T 2099.3 GB/T 1002

版权所有©2015杭州萤石网络有限公司。保留一切权利。

#### 关于本手册

本手册作为指导使用。手册中所提供照片、图形、图表和插图等,仅用于解释和说明目的,与 具体产品可能存在差异,请以实物为准。因产品版本升级或其他需要,杭州萤石网络有限公司 (以下简称"本公司"或"萤石")可能对本手册进行更新,如您需要最新版手册,请您登录 官网查阅(www.ys7.com)。

本手册的任何部分,包括文字、图片、图形等均归属于本公司。未经书面许可,任何单位和个 人不得以任何方式摘录、复制、翻译、修改本手册的全部或部分。除非另有约定,本公司不对 本手册提供任何明示或默示的声明或保证。

### 商标声明

量石<sup>◎</sup>, ezv1z™, st™等为萤石的商标。本手册涉及的其他商标由其所有人各自拥有。

#### 免责声明

在法律允许的最大范围内,本手册所描述的产品(含其硬件、软件、固件等)均"按照现状" 提供,可能存在瑕疵、错误或故障,萤石不提供任何形式的明示或默示保证,包括但不限于适 销性、质量满意度、适合特定目的、不侵犯第三方权利等保证;亦不对使用本手册或使用萤石 产品导致的任何特殊、附带、偶然或间接的损害进行赔偿,包括但不限于商业利润损失、数据 或文档丢失产生的损失。在法律允许的最大范围内,萤石的赔偿责任均不超过您购买本产品所 支付的金额。

如因下列原因,致使产品中断或终止服务的,萤石对您或第三人的人身损害、财产损失均不承 担任何责任:未严格按照要求正确安装或使用;为维护国家或公众利益;不可抗力;您自身或 第三方原因(包括但不限于使用第三方产品、软件或组件等问题)。

若您将产品接入互联网,可能面临包括但不限于网络攻击、黑客攻击、病毒感染等风险,对于 因此造成的产品工作异常、信息泄露等问题,萤石不承担责任,但将及时为您提供技术支持。

本产品所预装软件,均拥有合法权利或已取得合法授权。萤石不建议您安装未经授权的软件。 若因您自行安装软件或而导致的不兼容、无法使用、侵权、人身损害、财产损失、对第三方的 赔偿或遭受的处罚等问题,萤石不承担任何责任。

使用本产品时,请您严格遵循适用的法律。您同意本产品仅供民用,不得用于侵犯第三方权利 、医疗/安全设备或其他发生产品故障可能导致生命危险或人身伤害的应用,及大规模杀伤性武 器、生化武器、核爆炸或任何不安全的核能利用或危险性或违反人道主义的用途。因上述用途 产生的任何损失或责任,将由您自行承担。

如上述内容与适用的法律相冲突,则以法律规定为准。

#### "萤石云"声明

本产品部分功能(包括但不限于远程设备管理等功能)的实现将依赖于互联网、电信增值服务 ;您若希望实现以上功能,需在萤石云平台(www.ys7.com) 完成用户注册,遵守《用户注 册协议》《萤石云服务协议》等,并接入萤石设备,以实现对萤石设备的管理。

产品保修条款

尊敬的用户:

 感谢您选用杭州萤石网络有限公司的产品,请您在安装使用本产品前认真 阅读以下条款:

- 本产品保修期自购买之日起一年(以有效购买凭证所示为准)。保修期 1、 内,凡属于正常使用情况下产品本身质量问题引起的故障,萤石将给予 免费维修。
- 下列情况不在保修之列: 2、
- 使用环境或条件不当导致的任何故障或缺陷;
- 不当安装、错误使用、非授权维修、修改、事故、不可抗力事件或其他 外部原因导致的任何故障或缺陷;
- 使用第三方产品、软件或组件而引发的任何故障或缺陷;
- 产品已超出保修期限;
- 产品条形码无法辨识或不匹配;
- 其他非产品本身设计、技术、制造、质量等问题而导致的故障或损坏。
- 若寄回产品不符合本保修条款约定,如需维修本公司将收取相应的成本 费用。 3、
- 维修流程只需寄回故障设备,不要携带SD卡、电池、非萤石产品原装 硬盘等,若携带后丢失,萤石不承担相应的责任。 4、
- 本产品只能在购买地所在国家或区域享受到本保修服务。 5、

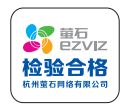